# **Каналы на рынке ФОРЕКС**

#### *1. Способы построения каналов*

Cуществует 4 способа построения трендовых каналов, два- для рынков с трендом вверх и два- для рынков с трендом вниз. Рассмотрим кратко эти способы.

1. На рис.1 показан первый вариант восходящего канала (с трендом цены вверх). Для его построения проведите трендовую линию по двум самым низким ценам закрытия и затем проведите параллельную ей линию через самую высокую цену закрытия между двух указанных выше, самых низких цен закрытия. Этот канал даст уровень возможного повышения цены, и вы можете оценить прибыль во время действия "прилива" по тренду.

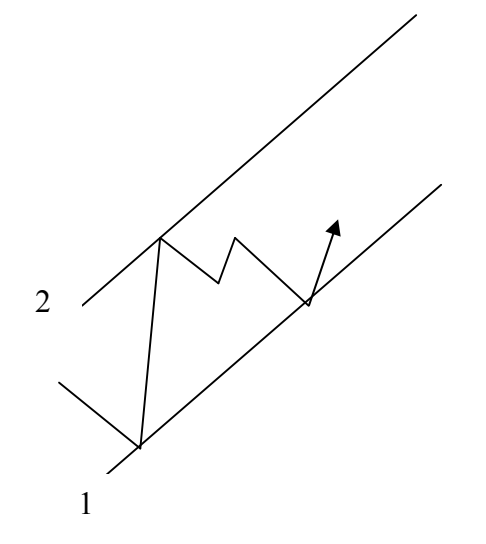

Рис1: Канал с трендом вверх. . В этом канале хорошо открывать длинную позицию когда цена внизу канала и начала идти вверх.

2. На рис 2. показан второй вариант канала с трендом цены вверх. Это неподтвержденный канал. Для его построения проведите трендовую линию по двум самым высоким ценам закрытия и затем проведите параллельную ей линию через самую низкую цену закрытия между двух указанных выше, самых высоких цен закрытия. Этот канал даст уровень возможного снижения цены, и вы можете оценить величину отката во время действия "отлива" против тренда.

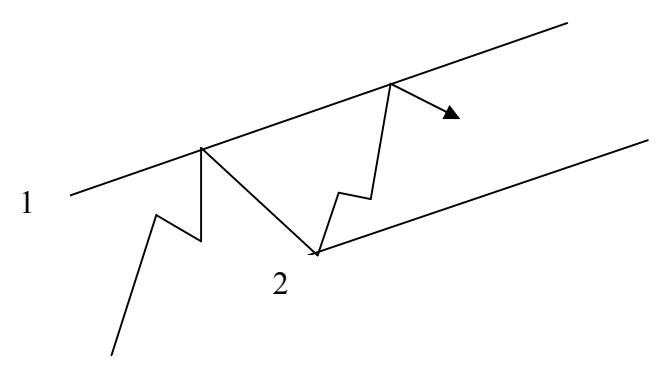

Рис. 2. Канал с трендом вверх для оценки отката цены.

3. На рис.3 показан нисходящий канал. (канал с трендом вниз). Для его построения отметьте две крайние наивысшие цены закрытия и проведите через них линию сопротивления. Проведите параллельную ей линию через самую низкую цену закрытия, которая расположена между двумя указанными выше самыми высокими ценами закрытия. При работе в этом канале хорошо открывать короткую позицию когда цена отбивается от линии сопротивления.

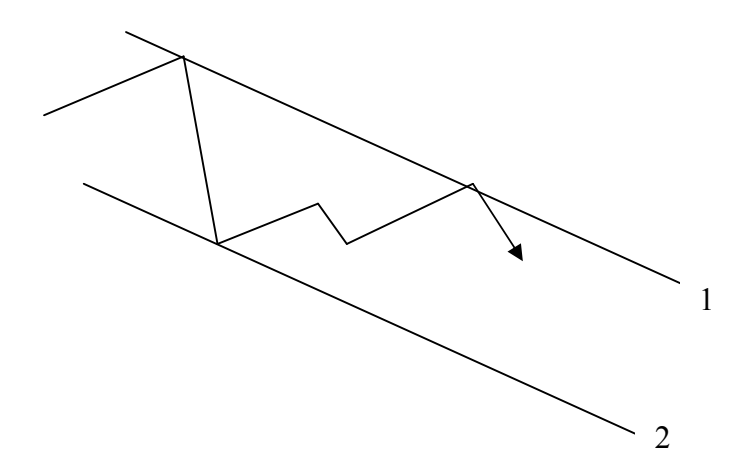

Рис. 3. Нисходящий канал. Линия 1 – линия сопротивления.

4. На рис.4 показан второй вариант построения нисходящего канала. Для такого построения найдите две минимальные цены закрытия и проведите линию 1. Используйте максимальную цену закрытия между этими двумя минимальными ценами закрытия, чтобы провести через нее линию, параллельную первой. В результате будет построен неподтвержденный канал. Который покажет возможный откат при движении цены вверх (против тренда).

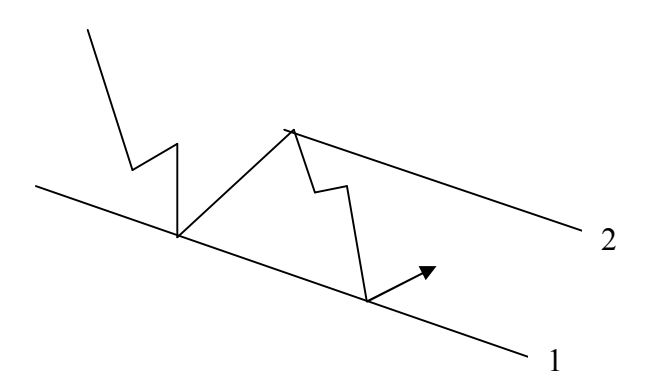

Рис. 4. Канал с трендом вниз для оценки отката цены.

## *2. Пример построение канала.*

Ниже приведен пример построения канала на графике швейцарского франка.

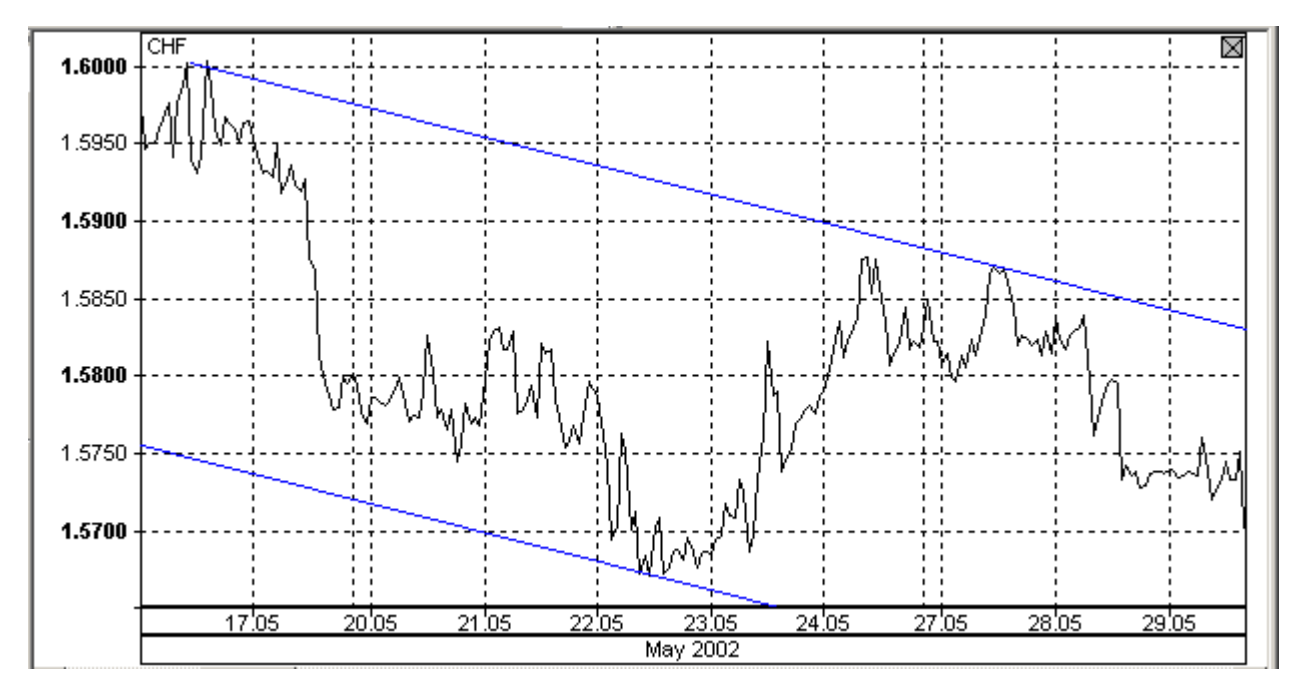

Построение канала. Часть1. Проводим линию тренда (верхняя линия) и через минимум проводим параллельную линию.

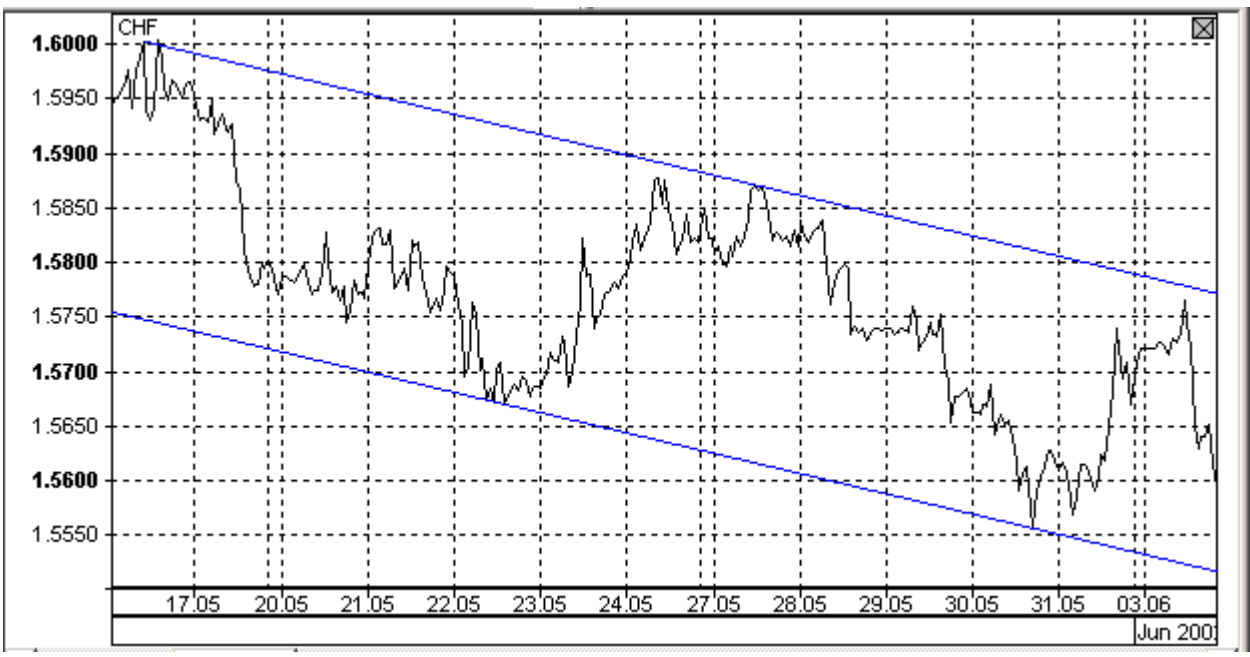

Построение канала. Часть 2. Если нижняя линия прошла через еще один минимум, то канал можно считать подтвержденным и в нем можно работать. На Форексе можно сразу открыть позицию от этого минимума, но ниже поставить ордер на переворот (если канал достаточно широкий).

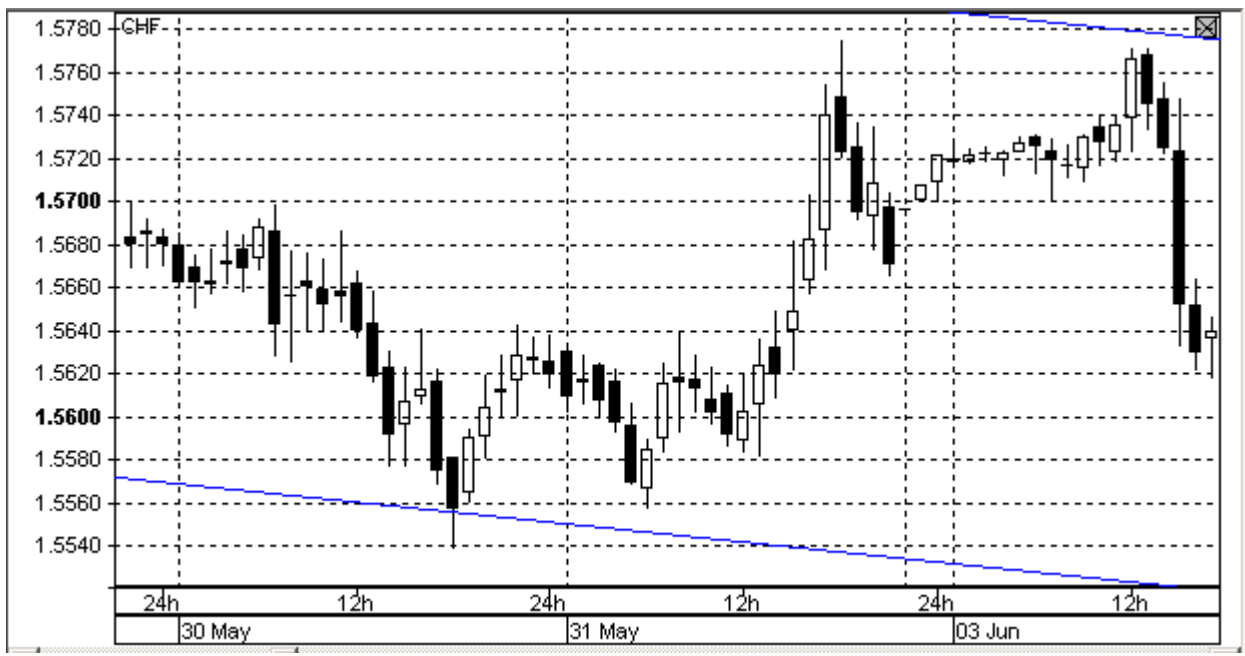

Часть3. Канал в свечках. Цена не дошла до верха канала менее 10 %. Можно открывать позицию вниз. Открывать можно двумя способами.1 – поставить ордер на открытие позиции вниз на расстоянии 10 % ширины канала от верхнего края (или выше). 2 способ $$ дождаться разворотной свечки и открыть позицию. Первая цель – средина канала. Цена до средины канала дошла и повернула вверх. При подходе к верхней границе канала открываемся второй раз .При этом если в первом случае мы могли поставить переворотный ордер за границей канала, то во втором случае мы этого делать не должны, так как волатильность упала (мелкие свечи).

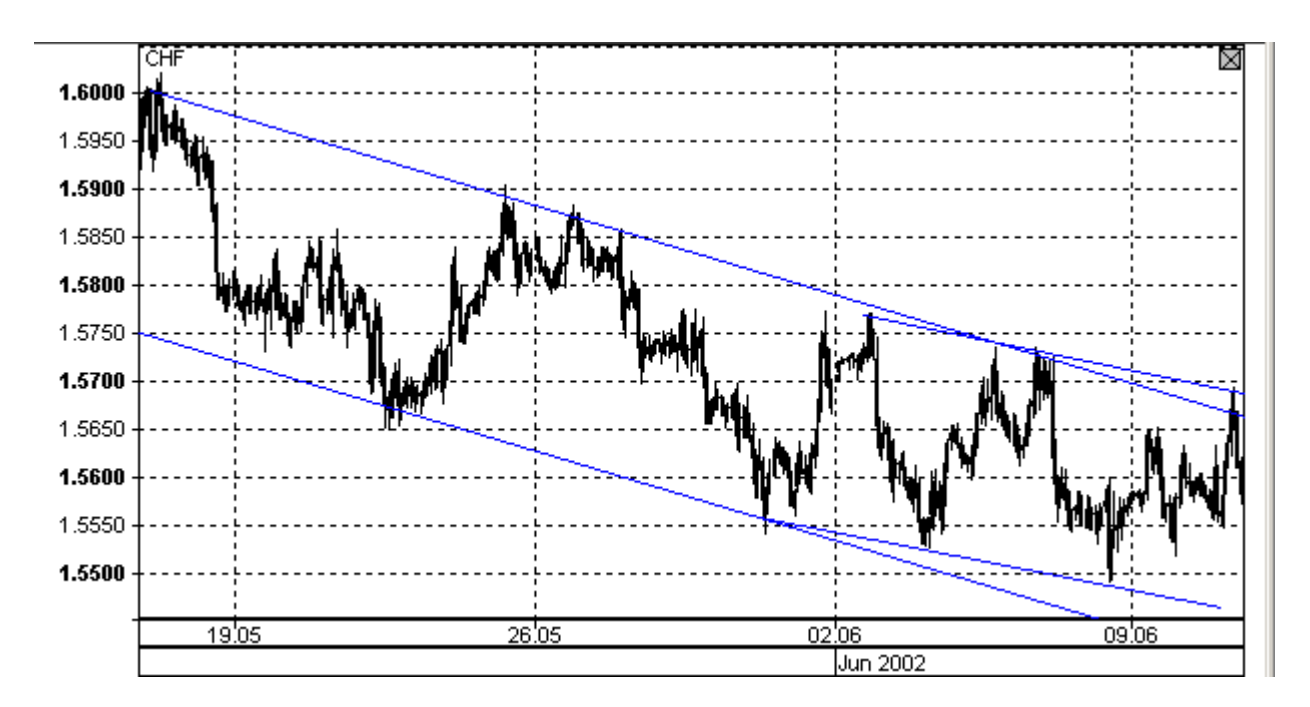

Часть 4. Цена не дошла до низа и наклон канала изменился. Проводим новые линии вверху и внизу и работаем в этом канале. На правом краю рисунка видна точка входа для открытия короткой позиции.

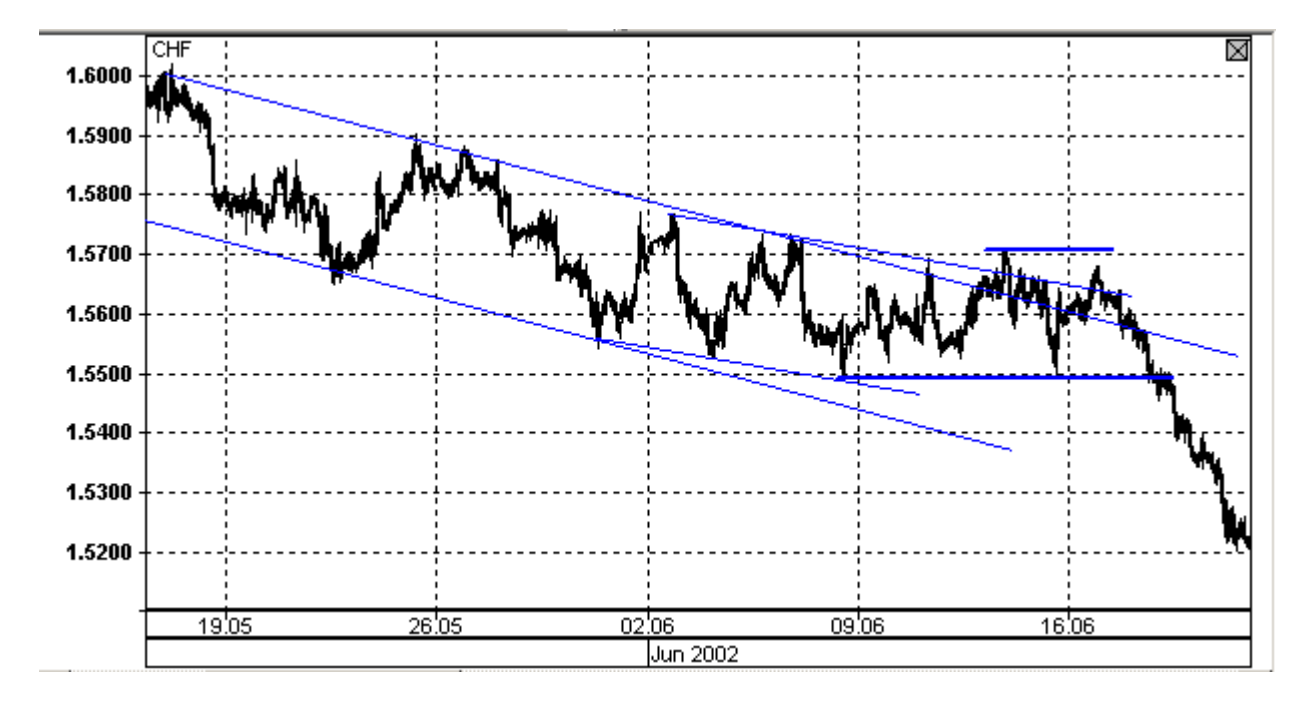

Часть 5. Канал превращается в коридор, который первый раз был ложно пробит (вверх). После этого отыграл вниз и образовал коридор. Теперь играем в коридоре сверху вниз. Возле нижней границы коридора входим наверх с переворотным стопом и добавлением трех лотов, так как имеется достаточная волатильность.

## *3. Примеры работы в канале*

### **Канальная игра.**

1.Часовки фунт. Низ канала 1.5635 верх канала 1.5663 Возможная игра - снизу вверх и сверху вниз или игра на пробой ценового уровня. Выбор – игра на пробой. Почему? Цена игры в канале плохая, а на пробой хорошая.

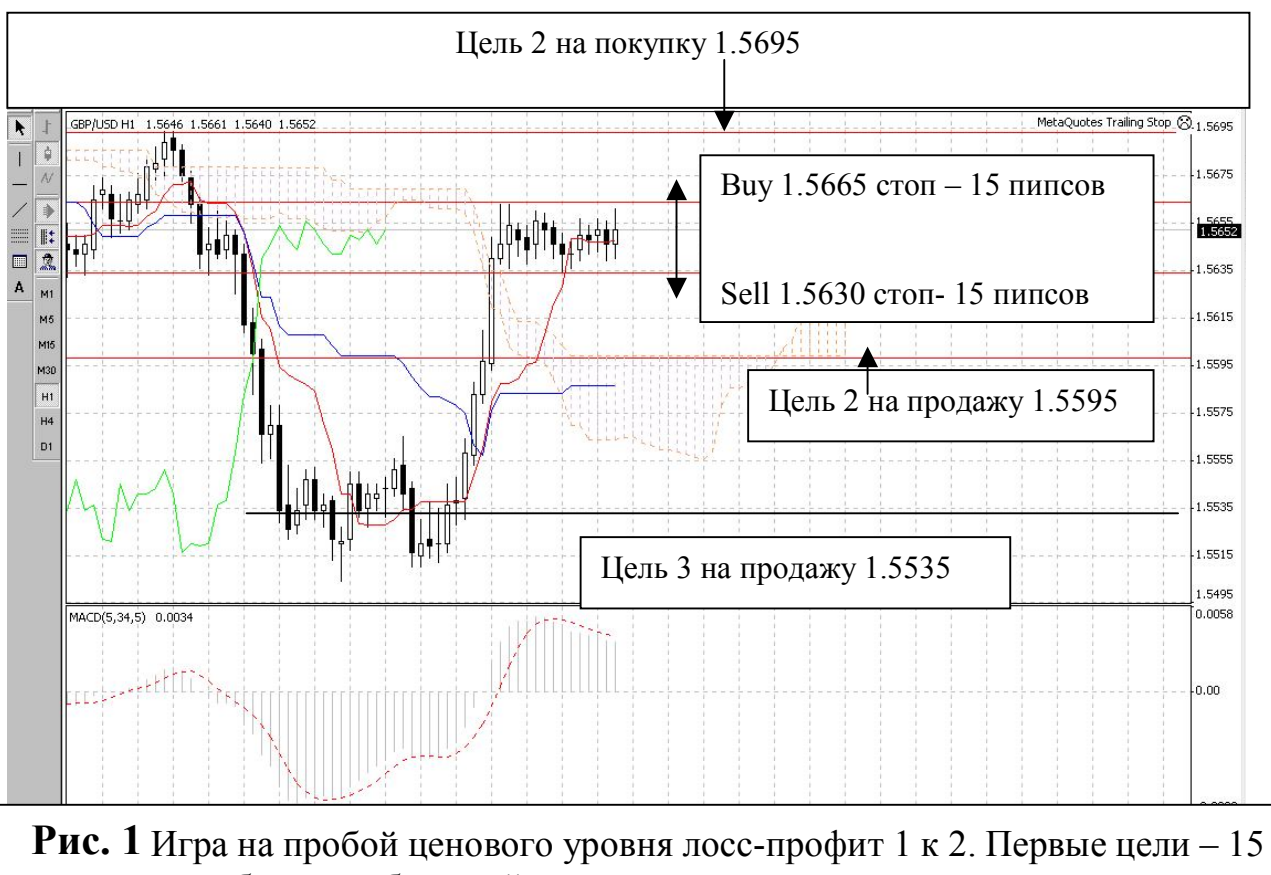

пунктов, отработают с большой вероятностью даже в случае падения волатильности. Волатильность могла упасть (и упала) из-за ожидания фундаментальных данных.

## **2. Франк. Игра в канале**

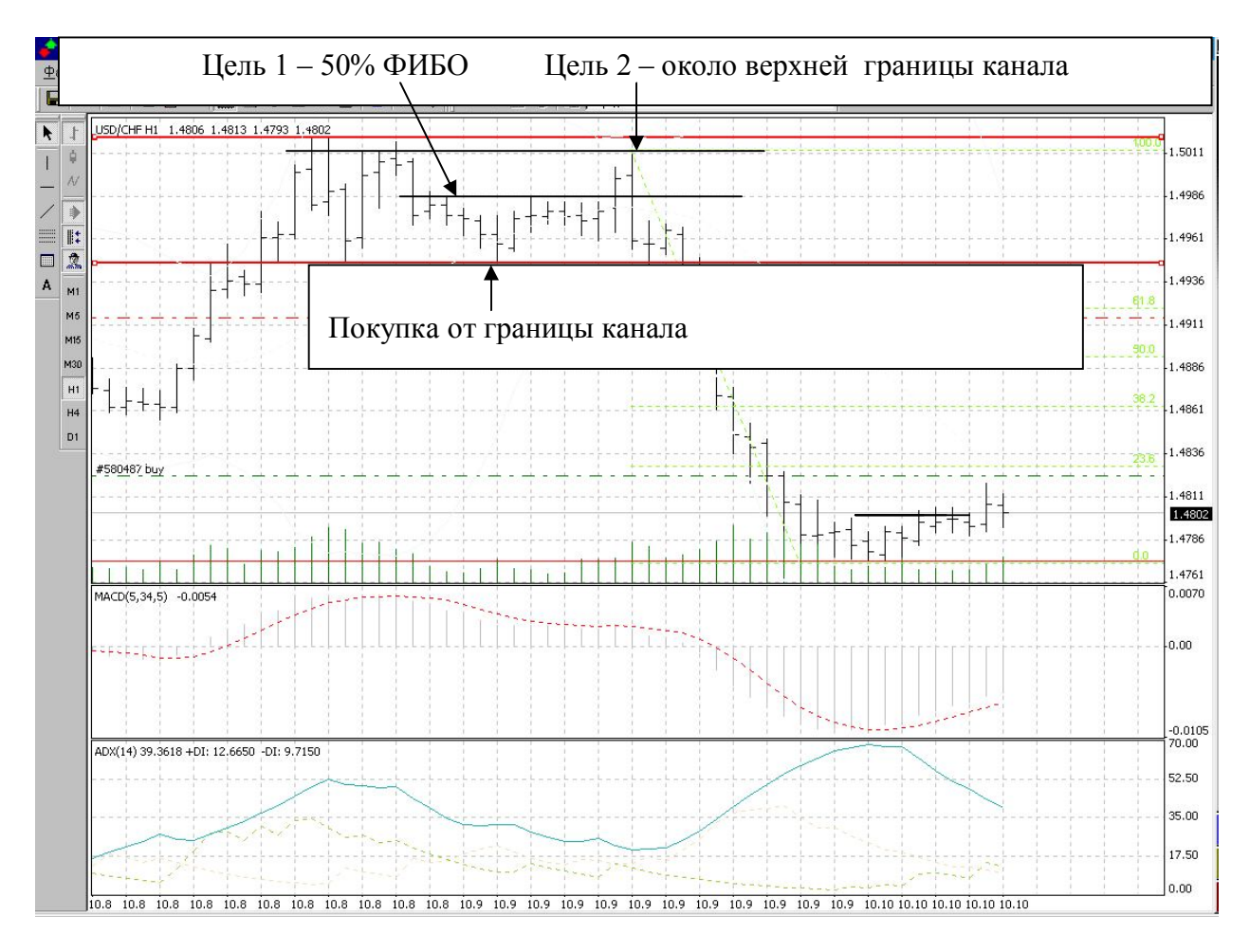

 **Рис 2. Игра в плоском канале снизу –вверх и сверху вниз** 

#### **3. Игра по паре доллар-канадский доллар в часовом трендовом канале.**

 В таких каналах я рекомендую либо играть только по тренду либо (при достаточной волатильности) ставить переворотный стоп-лосс с доливкой при игре от противоположного края канала (то есть, при входе против тренда). Если уж очень хочется поиграть (например, фундамент за это или индикатор дает вход) – фиксируйте уже половину до цели 1 – плотным трейлинг-стопом.

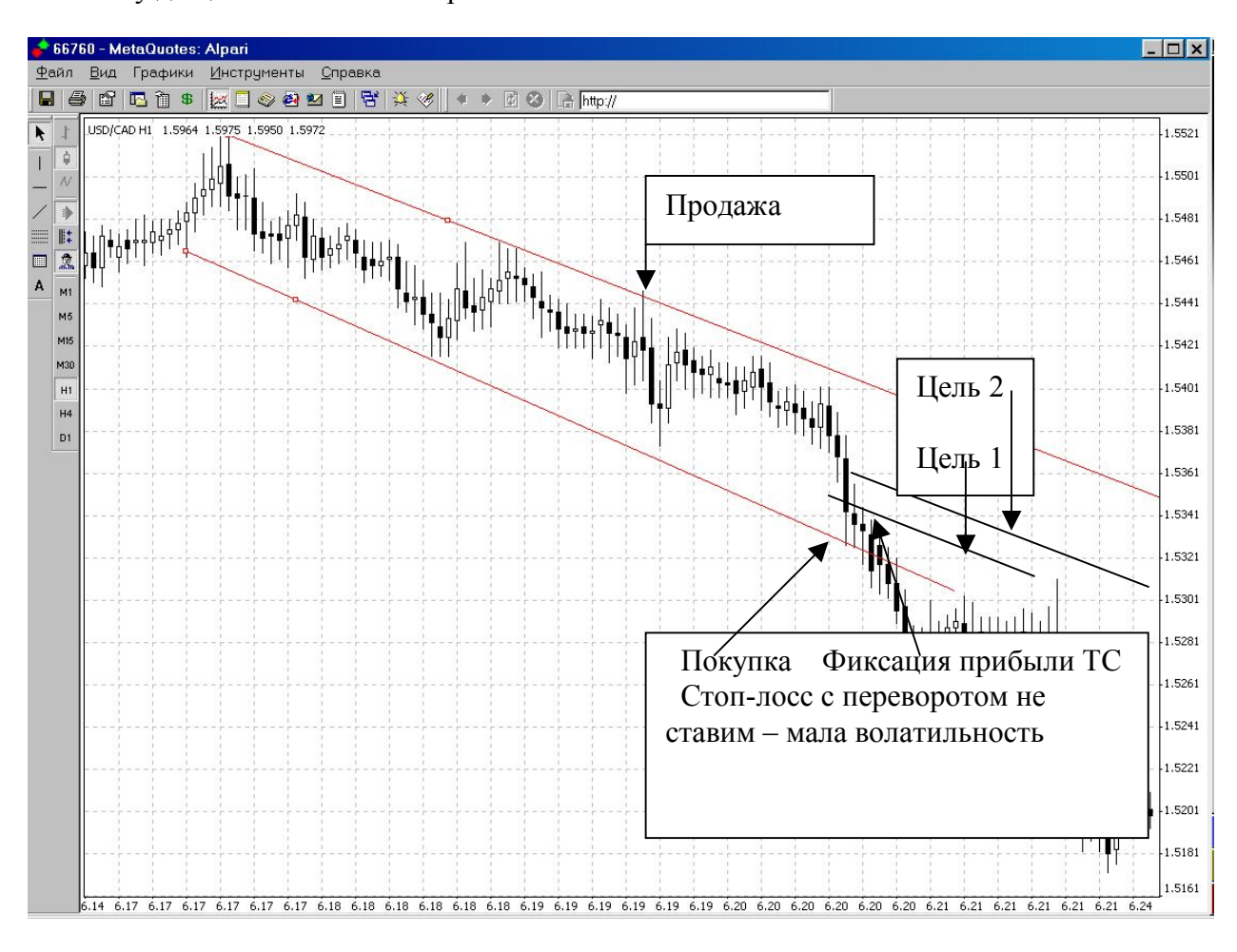

Рис3. Пример работы в канале на откате цены.

#### **4. Игра в канале против тренда с переворотным стопом по паре доллар-иена**

 А вот здесь волатильность достаточная и был поставлен стоп-ордер с доливкой 3 лотов. При этом обратите внимание на то, что стоп-ордер ставится с таким расчетом, чтобы в случае ложного пробоя можно было отфиксироваться в небольшой плюс или ноль за счет инерции движения. Однако в данном случае цена дошла до цели 2.

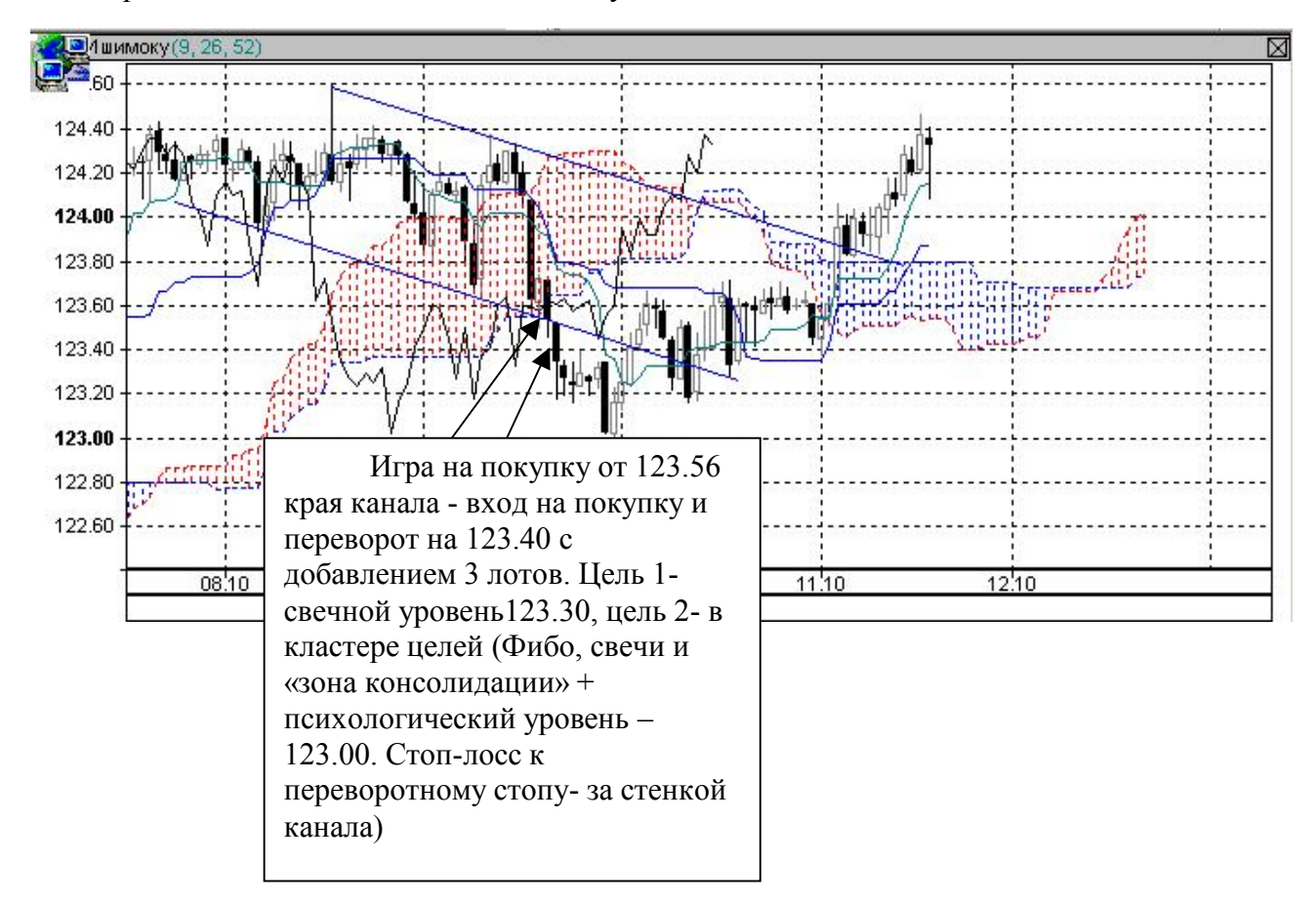

Рис.4. Пример работы с переворотным стопом

#### **5. Игра в канале разделенном на ярко выраженные поддиапазоны.**

 Здесь мы фактически имеем несколько каналов, как бы соединенных один с другим. При этом правила игры в каждом из них сохраняются. При хорошей волатильности мы ставим переворотные стопы (происходит переход с поддиапазона на поддиапазон), а в случае отсутствия оной просто играем с обычным стоп-лоссом.

 Цели – половина поддиапазона и вторая граница поддиапазона. При пробитии оной – переходим на новый поддиапазон, фиксируя трейлинг-стопом под новой границей полученную прибыль.

 Отметим, что игра в таком канале требует определенных навыков, ибо надо во-первых грамотно определять текущую волатильность (входим с переворотным стопом или без), а во – вторых четко видетьуровни, грамотно рисуя их.

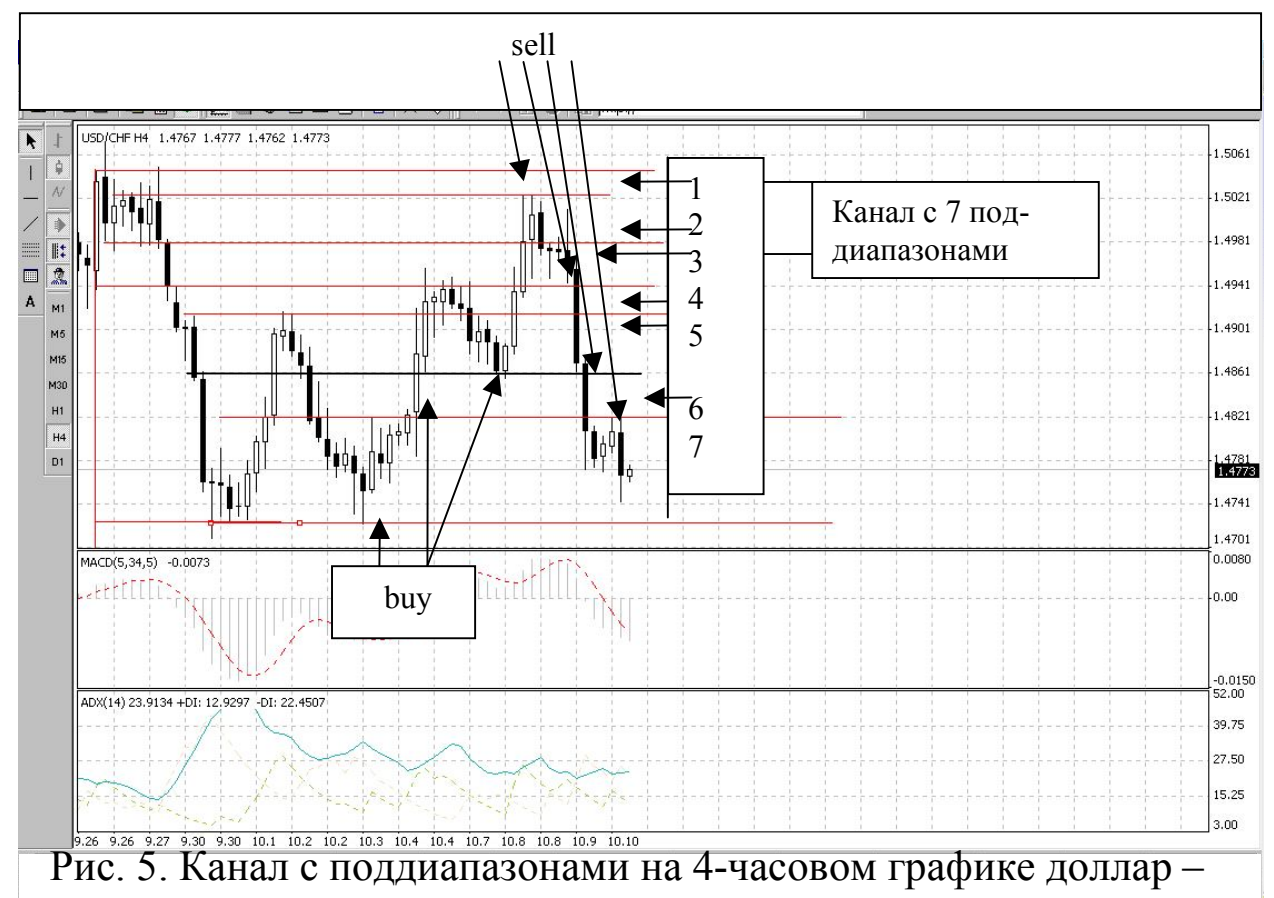

швейцарский франк

#### **6. Пример открытия позиции с переворотным стоп-лоссом.**

На рис. 6а приведен график часовых свечей франка. Точка А указывает прокол уровня 1.4950 до 1.4944. Но ниже есть сильный уровень 1.4940. Поэтому при открытии длинной позиции стоп-лосс надо ставить ниже 1.4940 с переворотом тройным лотом. Если сработае стоп-лосс, то цена почти наверняка дойдет до 1.4920., что даст возможность отыграть стоп-лосс, хотя реально первая цель – это 1.4900, где есть следующий уровень. На рис 6.1 видно, что действительно сработал стоп-лосс и цена пошла вниз. Причем ход вниз оказался гораздо больше ожидаемого.

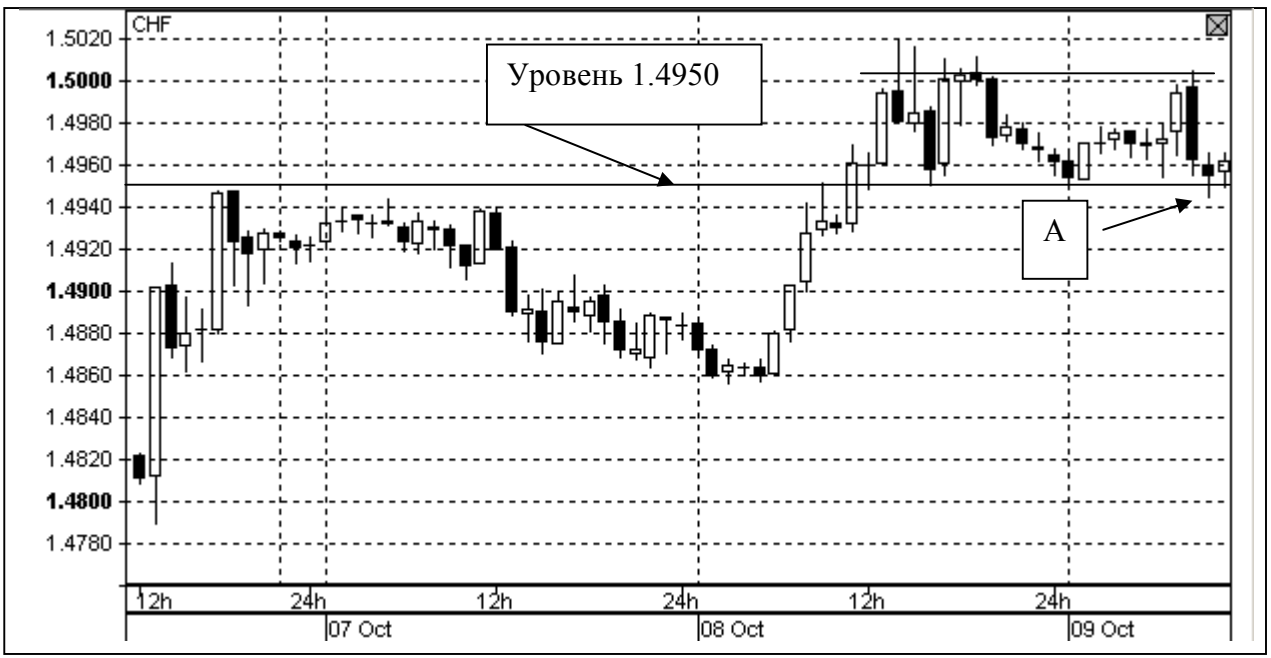

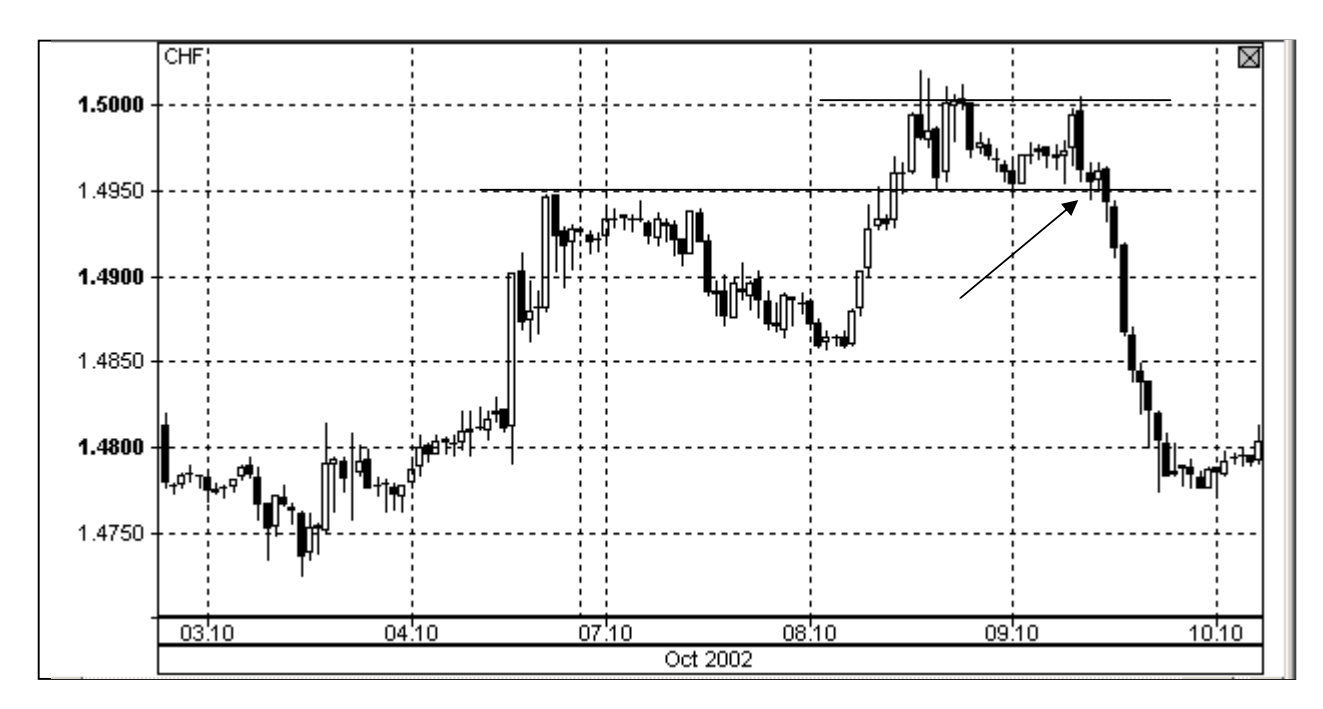

Рис. 6. График часовых свечей франка с указанием уровня и точки открытия позиции.

Рис.6.1. График часовых свечей франка с сильным движением цены вниз после пробития нижней границы канала.

### *4. Примеры каналов*

 На рис.1 приведен пример канала на часовых свечках швейцарского франка. Ширина канала 60 пунктов. Стрелкой показана точка, в которой можно открыть длинную

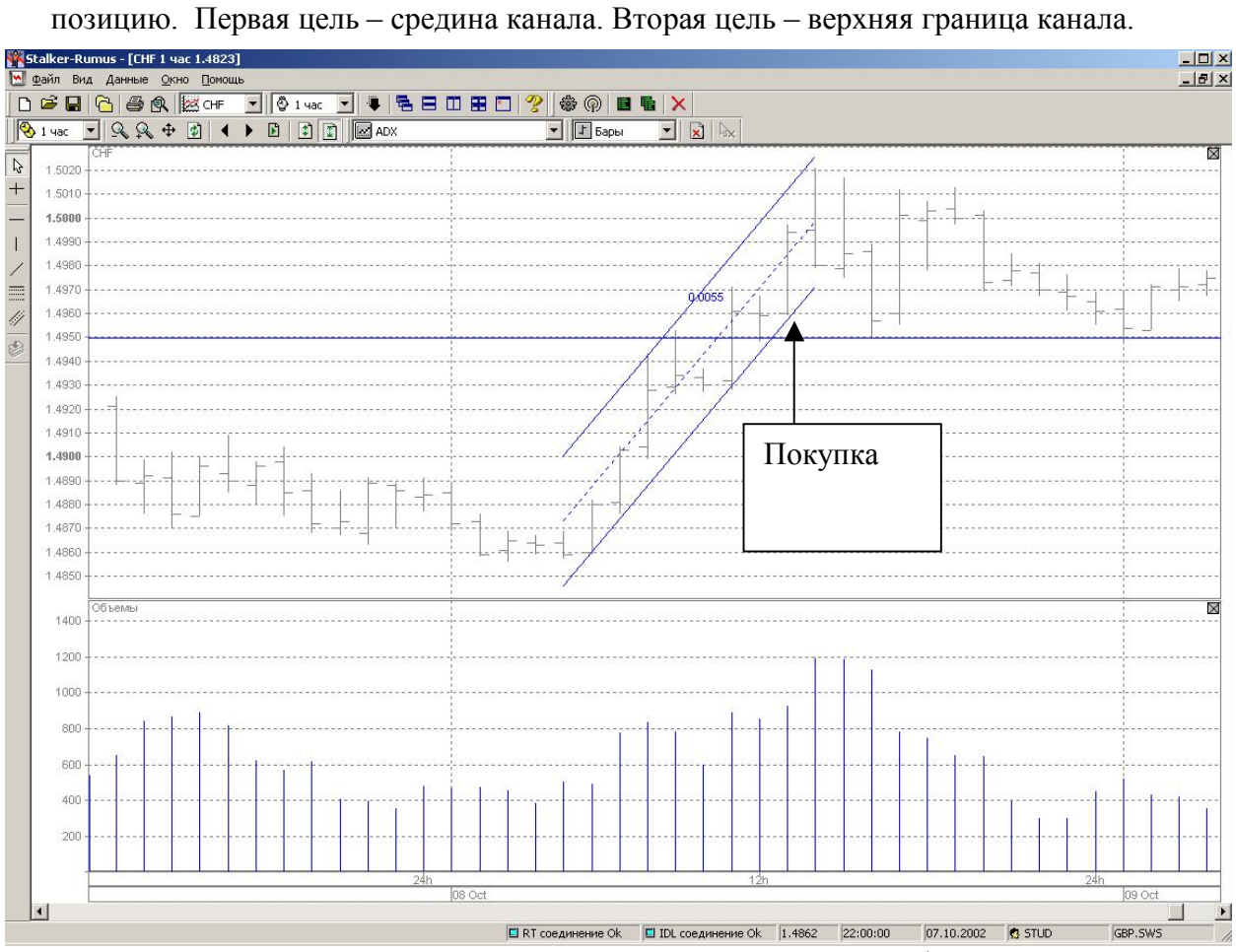

Рис.1. Канал на часовых свечках швейцарского франка

На рис. 2 приведен пример канала на часовых свечках йены. Стрелкой показано, где можно открыть короткую позицию. Однако канал очень узкий (примерно 30 пунктов) и поэтому надо внимательно следить за движением цены, чтобы вовремя зафиксировать прибыль на нижней границе канала. В таком узком канале имеет смысл играть только

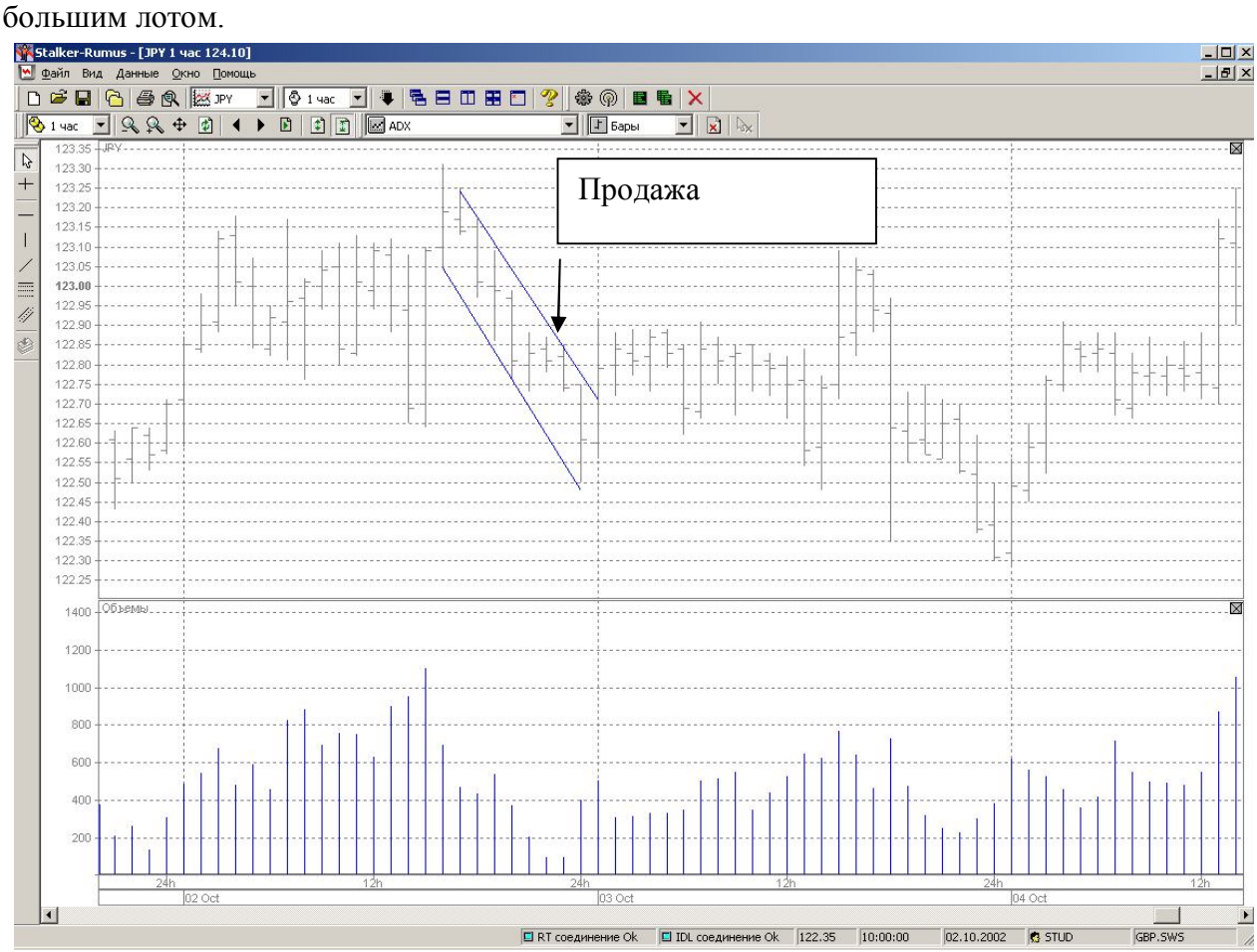

Рис. 2. Канал на часовых свечках йены.

.

На рис. 3 приведен пример канала на часовых графиках EURJPY. Для наглядности график нарисован линией. Ширина канала больше 100 пунктов. Это позволяет работать в нем и небольшим лотом.

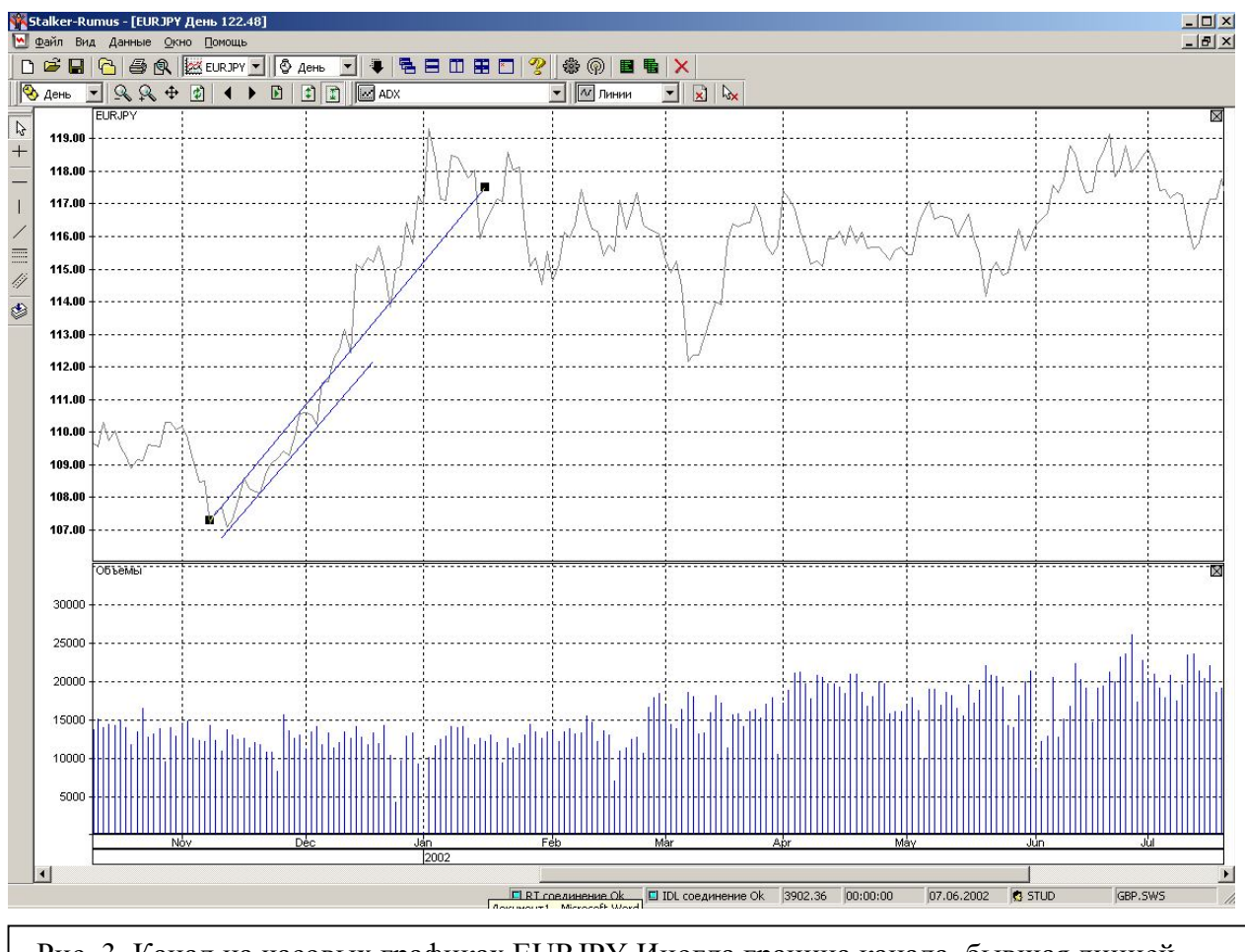

 Рис. 3. Канал на часовых графиках EURJPY Иногда граница канала, бывшая линией сопротивления, становится затем линией поддержки.